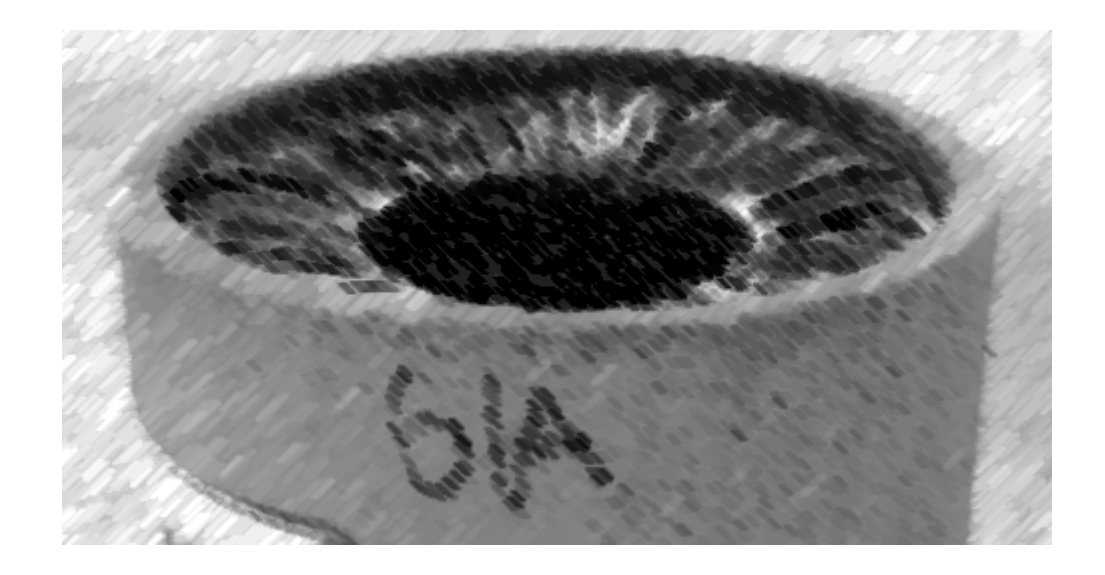

# CS61A Lecture 6

Amir Kamil UC Berkeley February 4, 2013

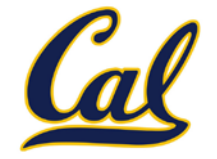

#### The inner definition is executed each time the outer function is called

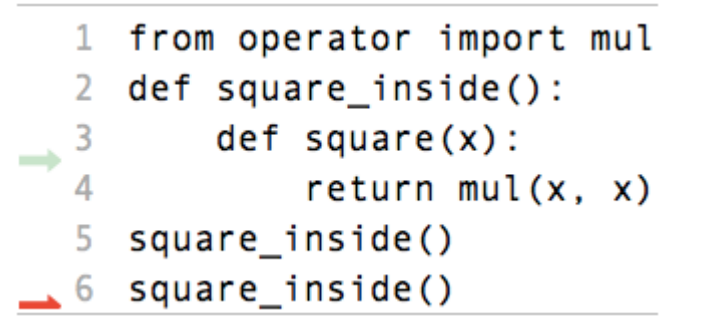

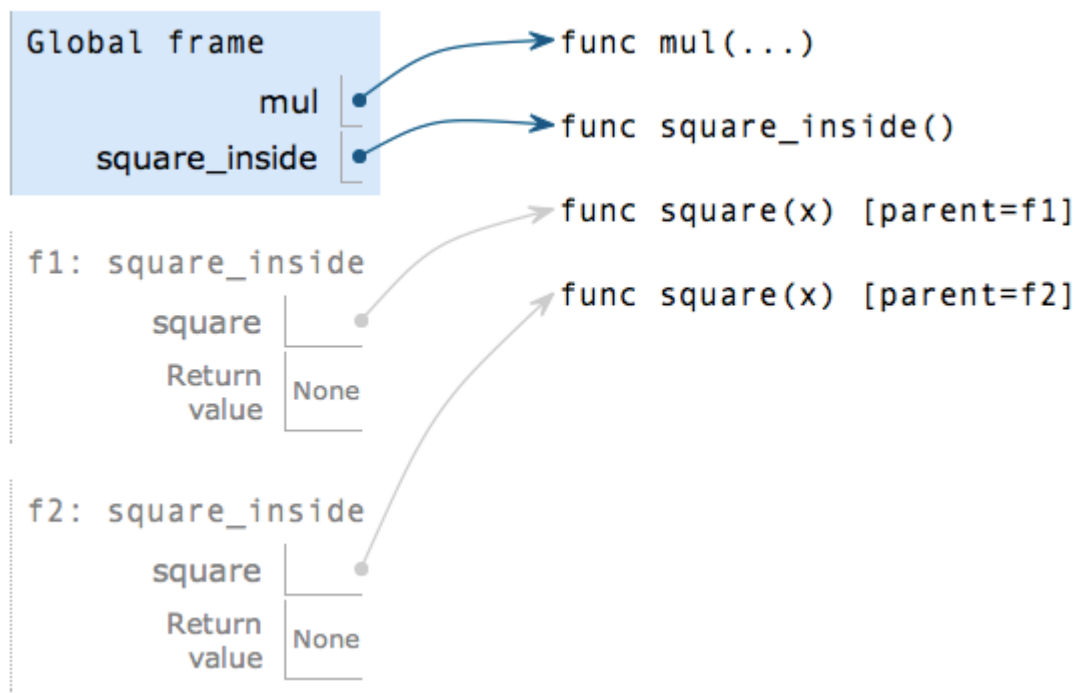

Example: <http://goo.gl/pnU8f>

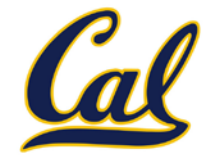

Locally defined functions can be returned

They have access to the frame in which they are defined

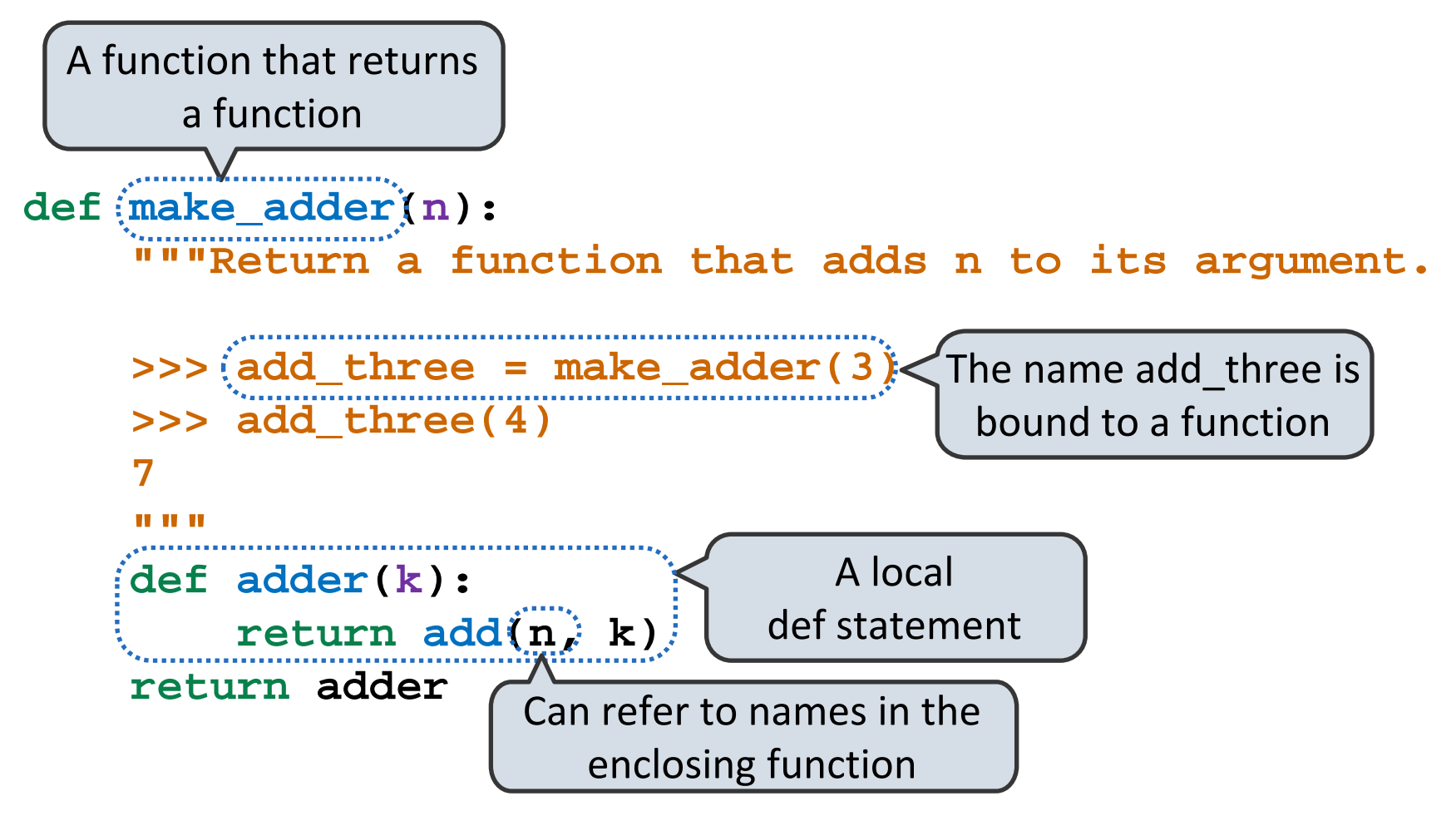

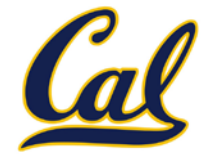

Functions are first-class: they can be manipulated as values in Python

Higher-order function: a function that takes a function as an argument value or returns a function as a return value

Higher order functions:

- Express general methods of computation
- Remove repetition from programs
- $\square$  Separate concerns among functions

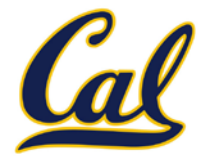

#### The environment in which a function is applied consists of:

A *new* local frame *each* time the function is *applied*

The environment in which the function was *defined*

- **Before, this was just the global frame**
- For a locally-defined function, this includes all local frames in the definition environment, plus the global frame

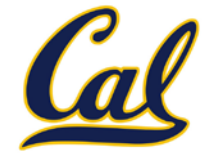

The environment of a function application is a new local frame plus the environment in which the function was *defined*

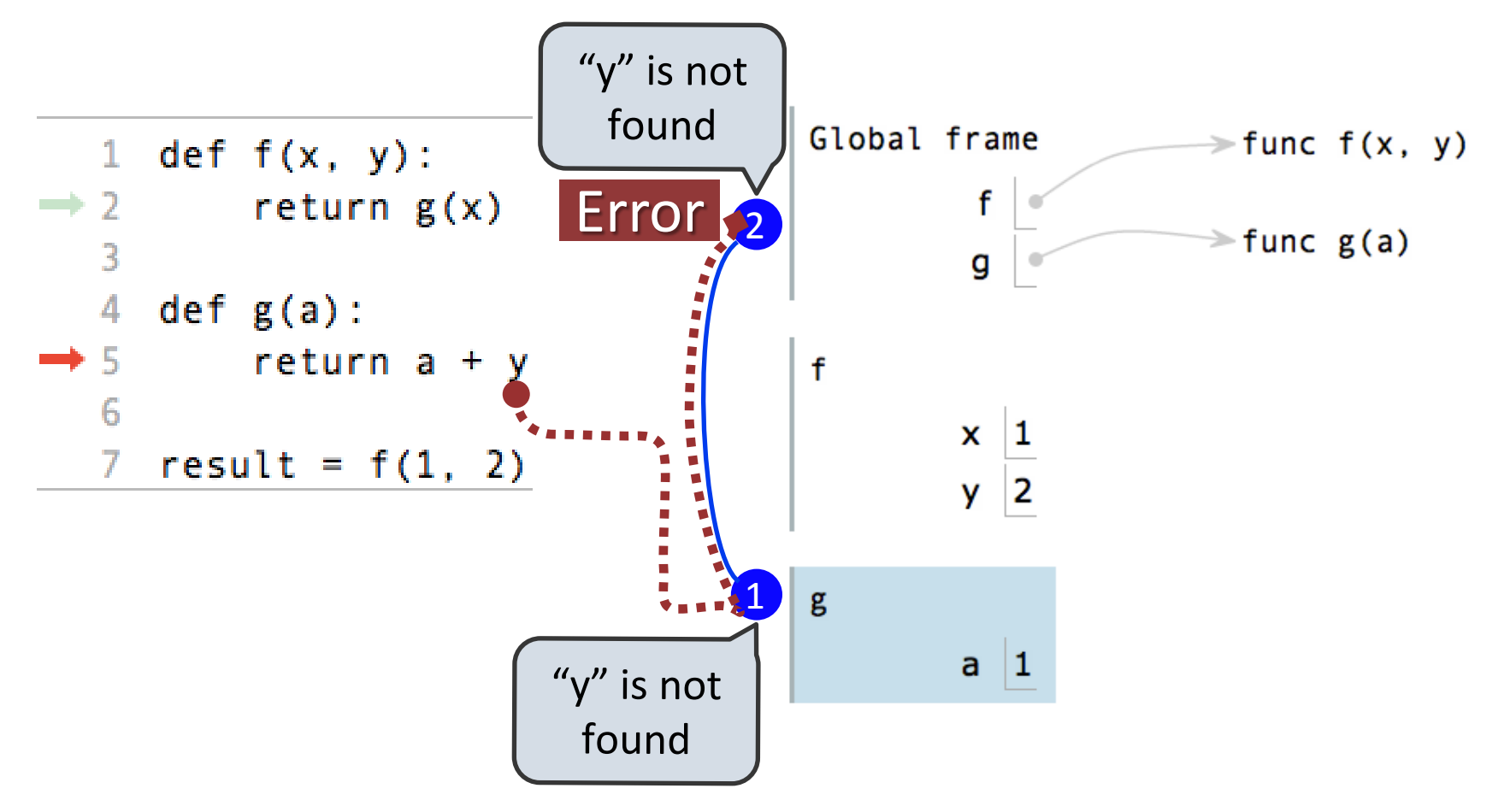

Example:<http://goo.gl/73anC>

## Environment for Nested Function

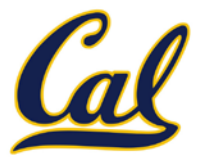

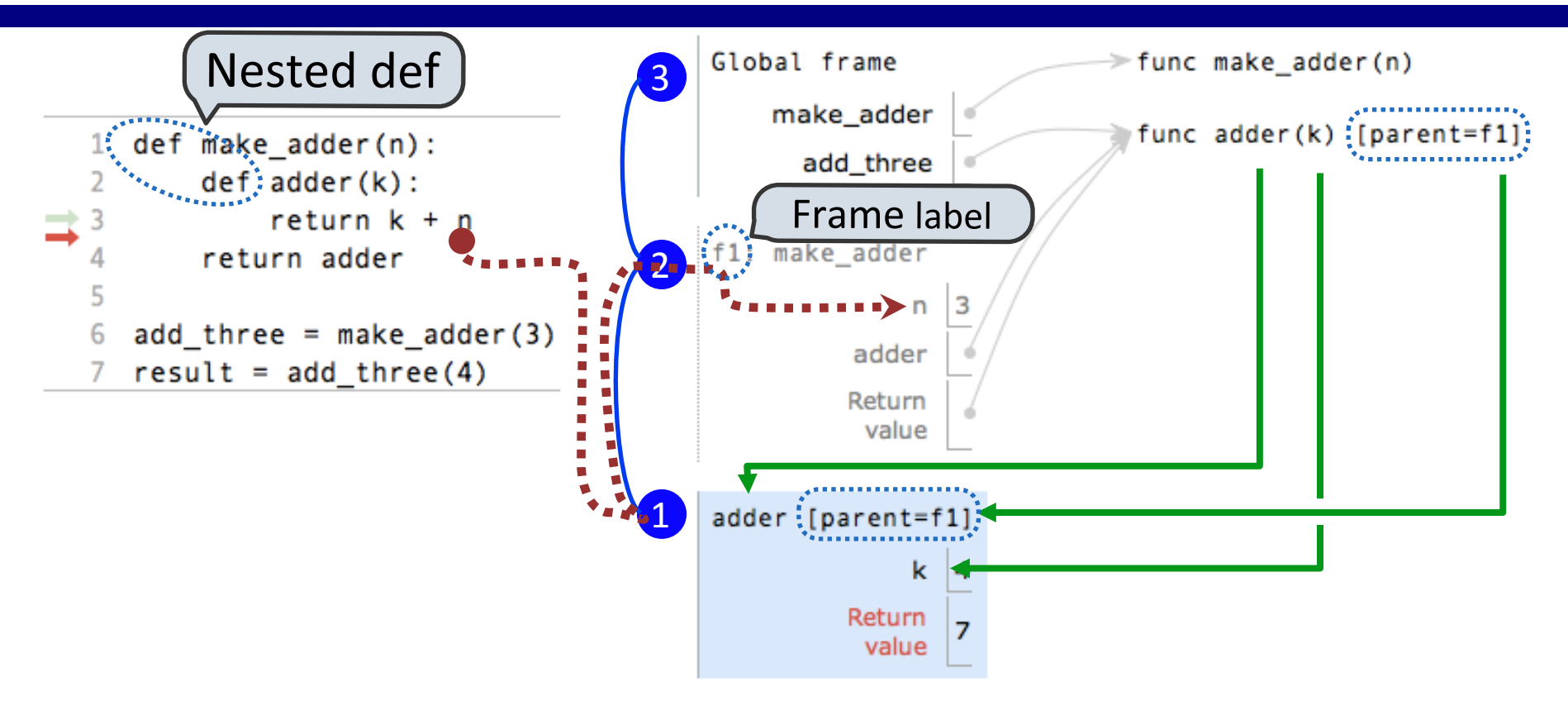

Every user-defined function has a parent frame

The parent frame of a function is the frame in which it was defined

Every local frame has a parent frame

The parent of a local frame is the parent of the function called

## The Structure of Environments

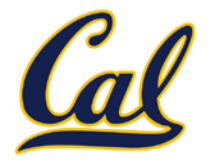

A frame extends the environment that begins with its parent

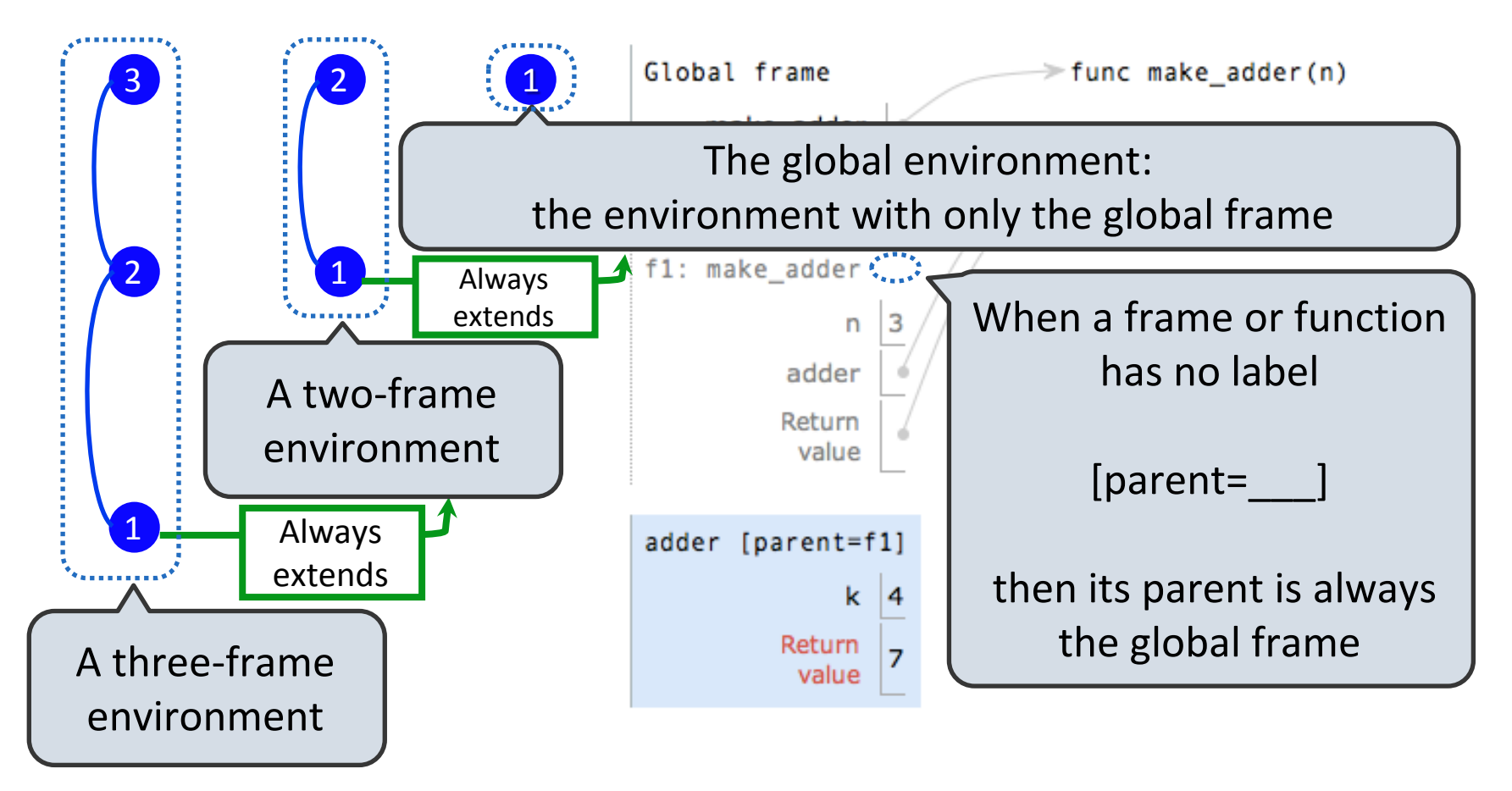

### How to Draw an Environment Diagram

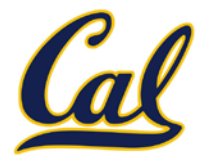

When defining a function:

Create a function value with signature <name>(<formal parameters>)

For nested definitions, label the parent as the first frame of the current environment

Bind <name> to the function value in the first frame of the current environment

When calling a function:

- 1. Add a local frame labeled with the <name> of the function
- 2. If the function has a parent label, copy it to this frame
- 3. Bind the <formal parameters> to the arguments in this frame
- 4. Execute the body of the function in the environment that starts with this frame

#### Environment for Function Composition

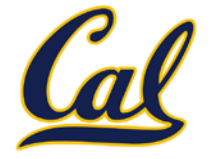

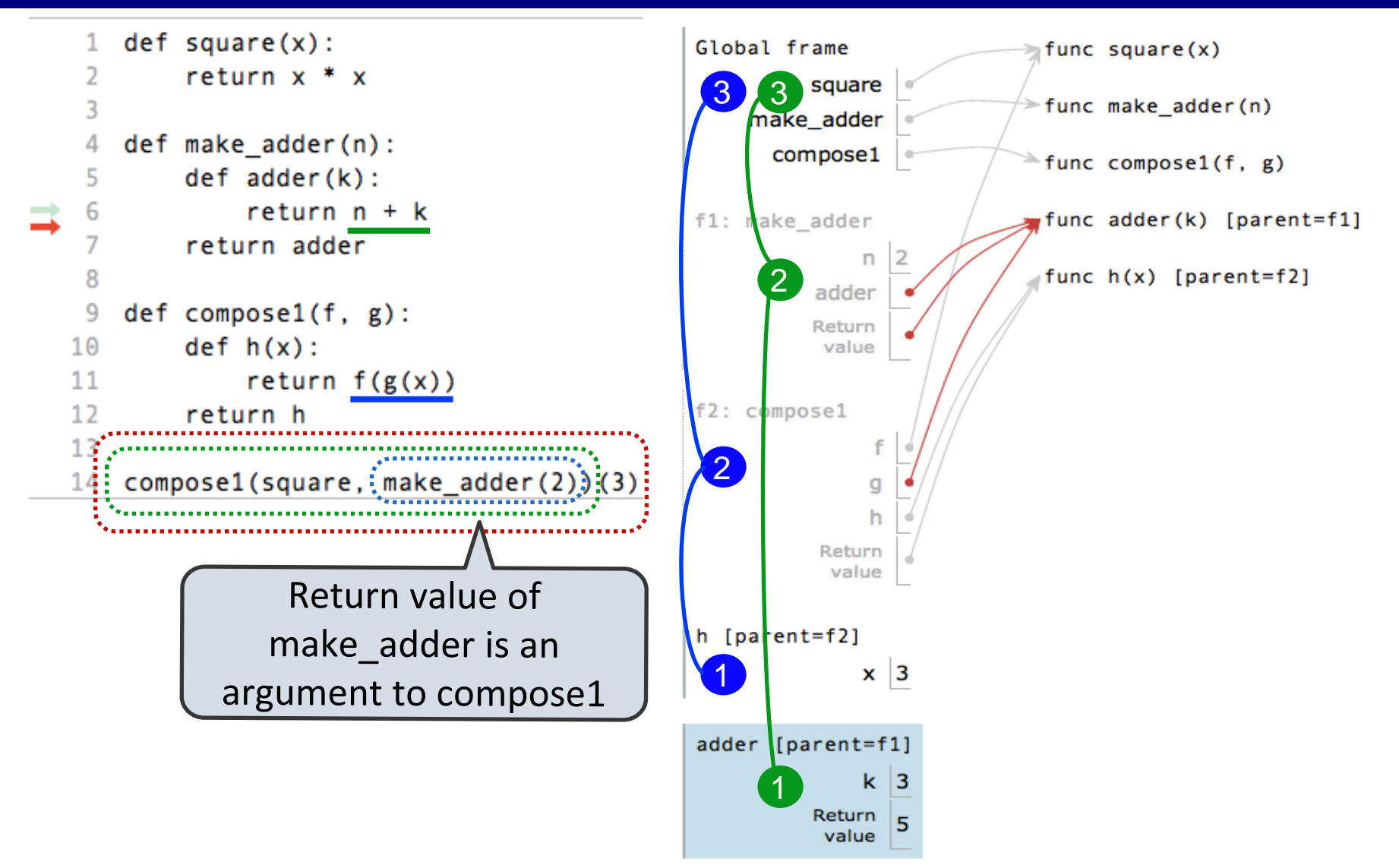

Example: <http://goo.gl/5zcug>

### Lambda Expressions

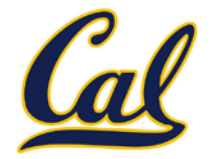

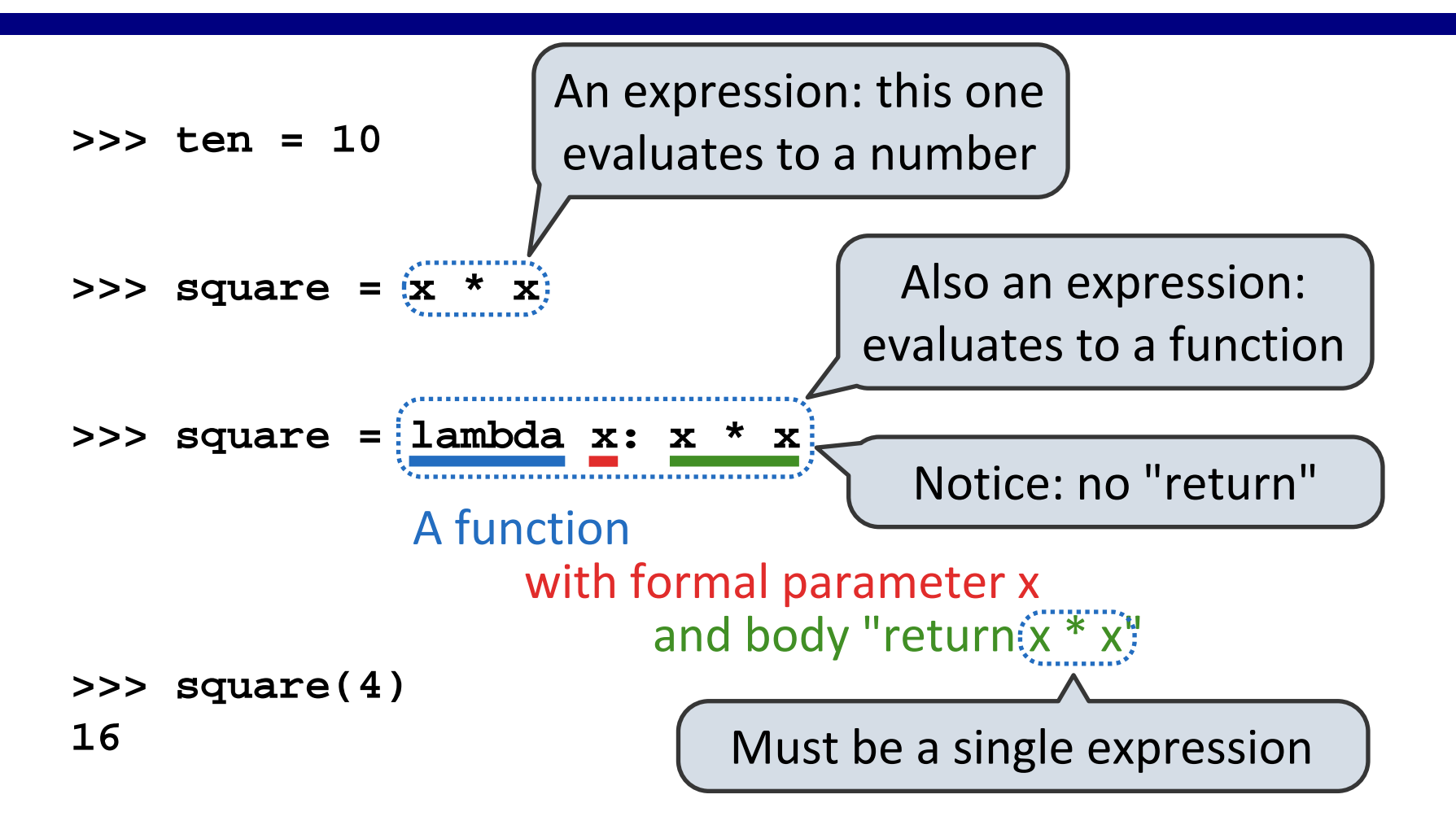

Lambda expressions are rare in Python, but important in general

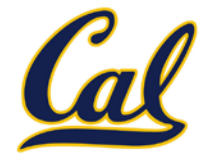

**lambda x: x \* x def square(x):** VS **return x \* x**

Execution procedure for def *statements*:

- 1. Create a function value with signature <name>(<formal parameters>) and the current frame as parent
- 2. Bind <name> to that value in the current frame

Evaluation procedure for lambda *expressions*:

1. Create a function value with signature

λ(<formal parameters>) No intrinsic '

name

and the current frame as parent

2. Evaluate to that value

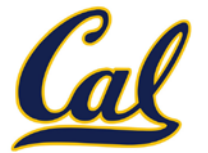

 $square = lambda x: x * x \quad VS \quad def square(x): \nint x * x$ 

Both create a function with the same arguments & behavior

Both of those functions are associated with the environment in which they are defined

Both bind that function to the name "square"

Only the def statement gives the function an intrinsic name

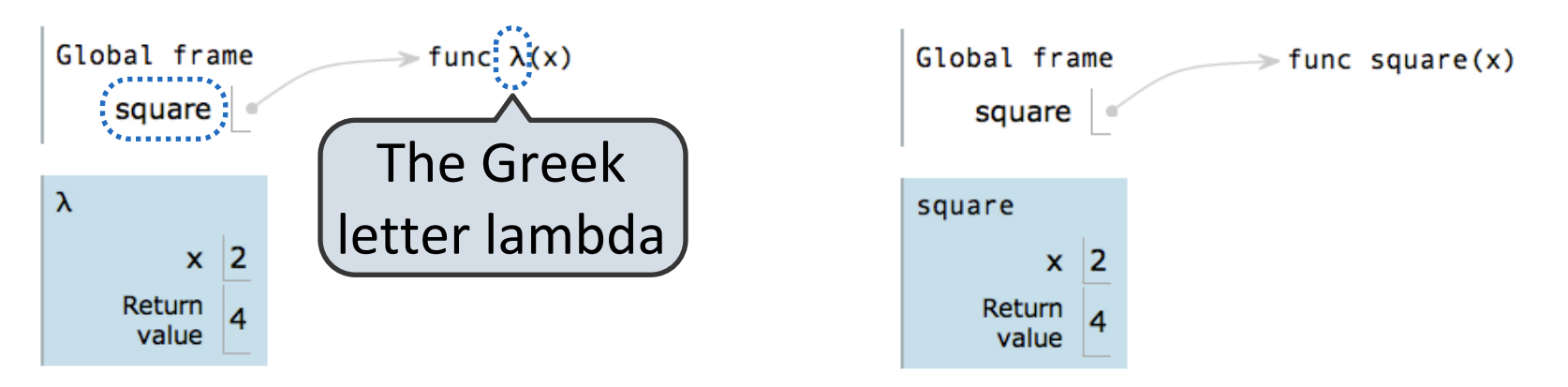